# Guided Tour to DAG Authoring

## Jed Cunningham

Staff Software Engineer @ astronomer.io

Committer / PMC

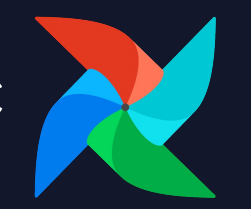

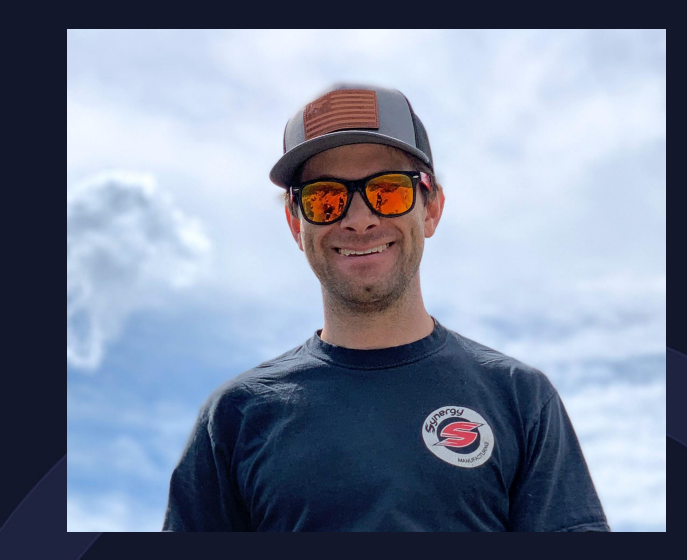

## **ASTRJNJMER**

# (After) Party Under the Stars

**Wednesday, September 20th**  6:30pm-10:00pm

**The Sheraton Centre**  123 Queen St W (7 min walk)

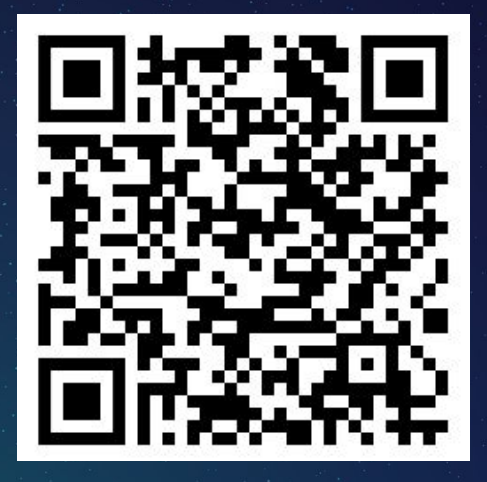

RSVP Now

Let's flow together

## **Workshop Get Airflow Certified**

**Thursday, September 21st**  12:00 pm in Trinity 4

Marc Lamberti **Head of Customer Education** at Astronomer

**Exairflow Summit** 

September 19 - 21, 2023 Toronto, Canada airflowsummit.org

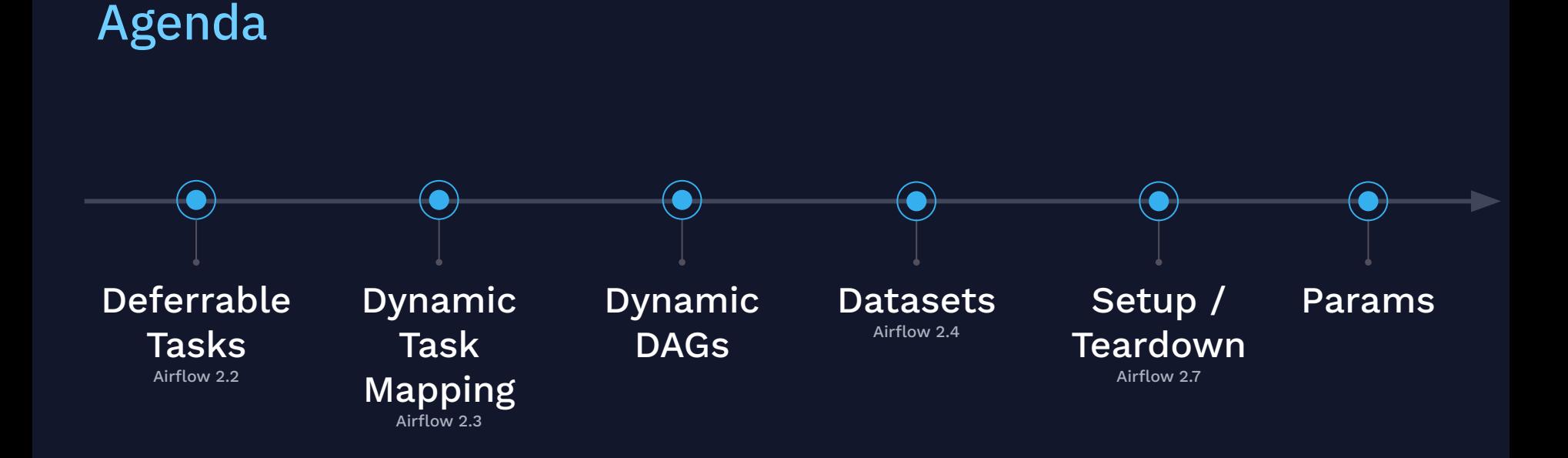

## Deferrable Tasks

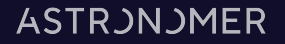

#### Deferrable Tasks

#### $\rightarrow$ Airflow 2.2

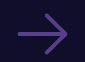

A

#### Operator/Sensor that can run async

Don't take up a worker slot

#### **ASTRJNJMER**

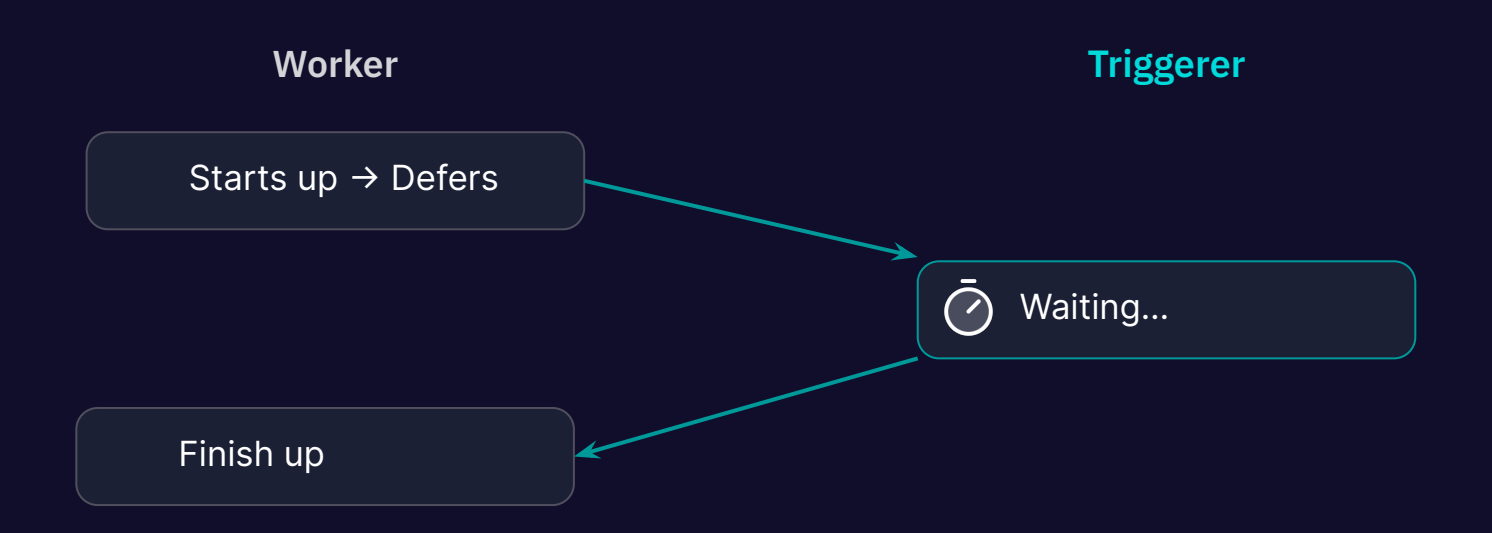

 $\widehat{\mathcal{A}}$ 

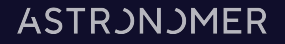

#### Deferrable KPO

)

 $\blacktriangle$ 

KubernetesPodOperator( task\_id="kpo",  $\bullet\bullet\bullet$ deferrable=True,

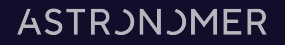

### Deferrable KPO

\$ kubectl get pods -l airflow-worker -w

NAME STATUS def-kpo-8czrhyrp Running def-kpo-8czrhyrp Completed ... def-kpo-69gnklwz Running def-kpo-69gnklwz Completed

### Tons of support now!

 $\rightarrow$ Providers with deferrable support:

- AWS
- Google
- Azure
- DBT
- K8s
- More!

[operators] default\_deferrable $\rightarrow$ 

```
def execute():
      self.defer(
           trigger=SomeTigger(),
           method_name="execute_complete",
\overline{\phantom{a}}
```

```
def execute_complete():
     return
```
### Custom Operators / Sensors

class SomeTrigger(BaseTrigger):

def serialize(self):

return ("path.to.SomeTrigger", {})

async def run(self):

yield TriggerEvent()

# Dynamic Task Mapping

## Dynamic Task Mapping

#### Airflow 2.3  $\rightarrow$

 $\rightarrow$ 

#### "For loop" for your tasks  $\rightarrow$

Based on output from a previous task, or static list

#### "Reduce" tasks

Task that operates on all results of a mapped task

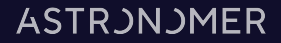

### Not like this:

#### for file in {s3 bucket}: BashOperator({file})

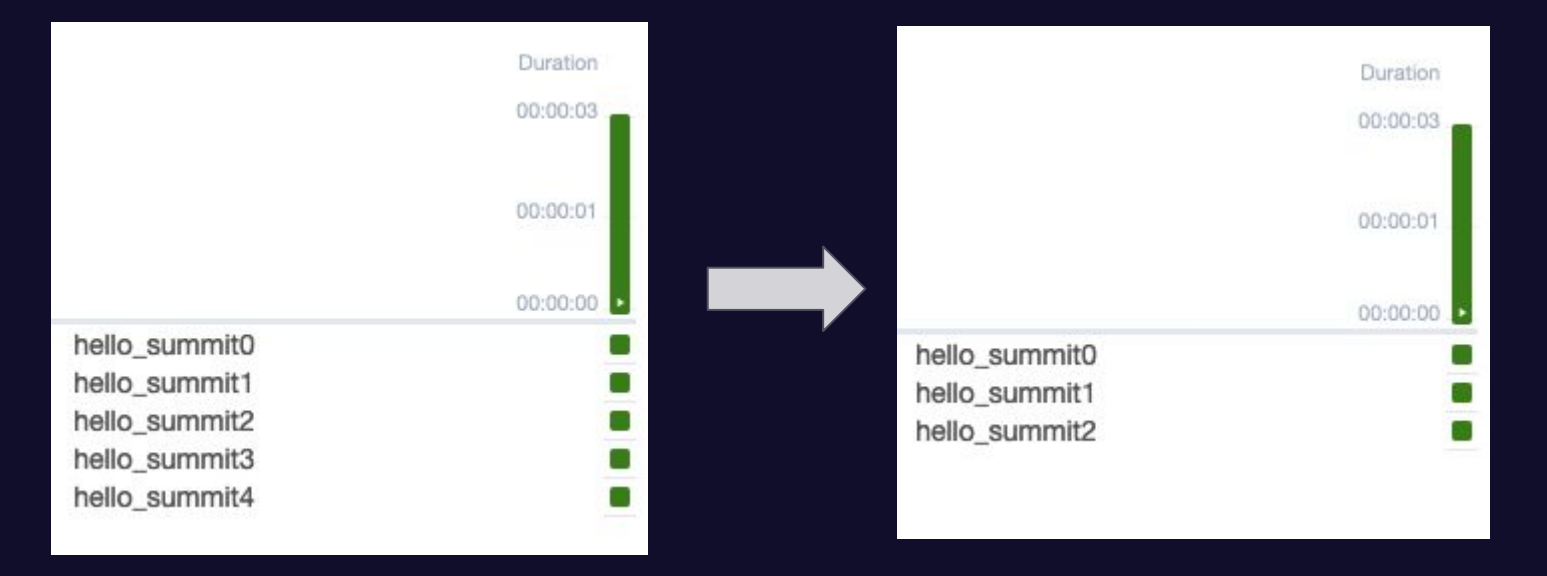

## Like this:

```
list_filenames = S3ListOperator(...)
```
SomeOperator

.partial(task\_id="hello\_summit")

.expand(thing=list\_filenames.output)

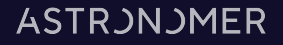

## Like this:

 $\overline{\mathsf{A}}$ 

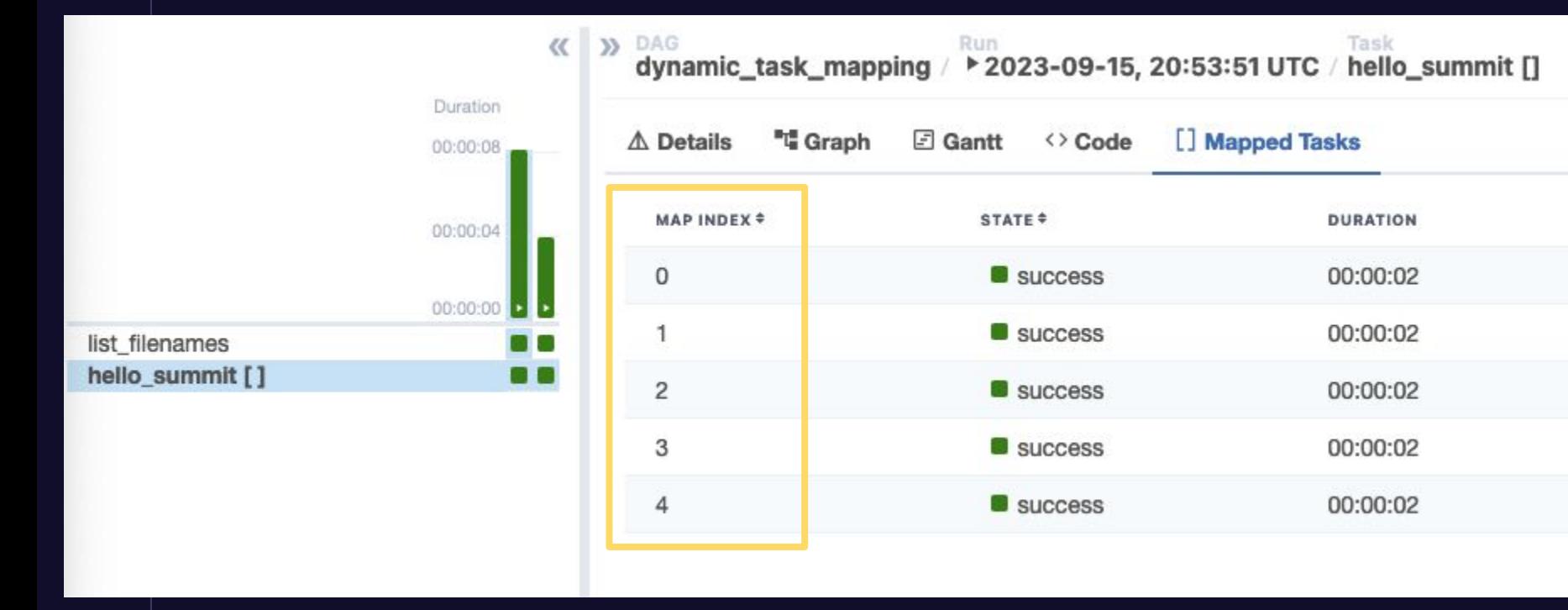

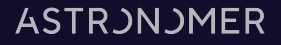

## Like this:

 $\blacktriangle$ 

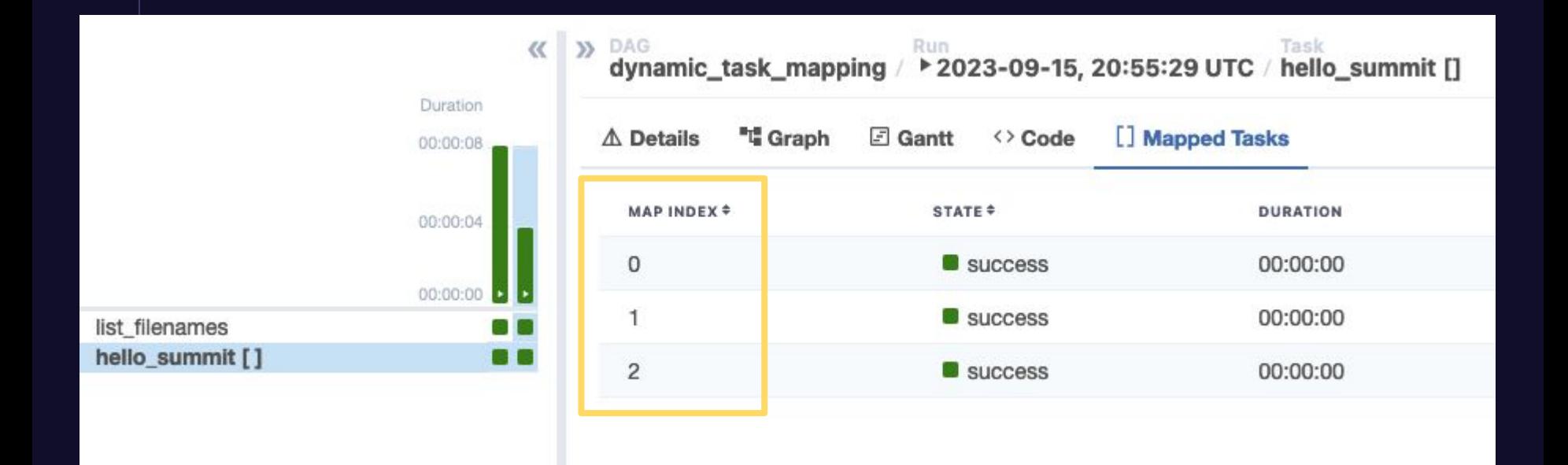

## Reduce:

 $\widehat{A}$ 

doubled = times\_two.expand(x=[1, 2]) sum\_(doubled)

**2023** *<u>XAirflow Summit 2023</u>* 

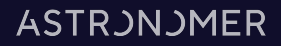

## Reduce:

 $\widehat{A}$ 

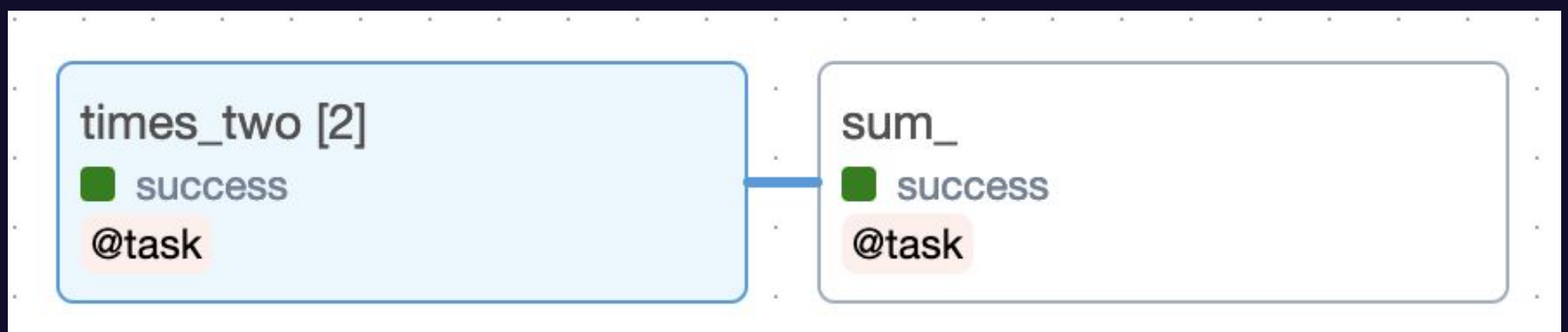

**2023** *<u>XAirflow Summit 2023</u>* 

# Dynamic DAGs

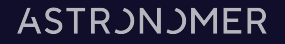

### Auto Registration

for thing in list\_of\_things:

with DAG(f"generated\_dag\_{thing}", ...) as dag:

$$
\frac{1}{\left( \frac{1}{2} \cdot \frac{1}{2} \cdot \frac{1}{
$$

#### Dynamic DAGs

...

for thing in list\_of\_things:

with DAG(f"generated\_dag\_{thing}", ...):

### Magic Loop in 2.4?

desired\_id = get\_parsing\_context().dag\_id

```
for thing in list_of_things:
```

```
dag_id = f"generated\_dag_{\{thing\}}"
```

```
if desired_id and desired_id != dag_id:
     continue
```
…

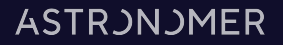

### Dynamic DAGs

 $\rightarrow$ Positives:

 $\rightarrow$ 

 $\overline{\mathsf{A}}$ 

- Easy code reuse
- Negatives:
	- Debugging complexity
	- Scaling

## **Datasets**

#### **Datasets**

 $\rightarrow$ 

 $\overline{\mathsf{A}}$ 

#### $\rightarrow$ Airflow 2.4

#### Data aware scheduling

Schedule DAG runs based on tasking updating data

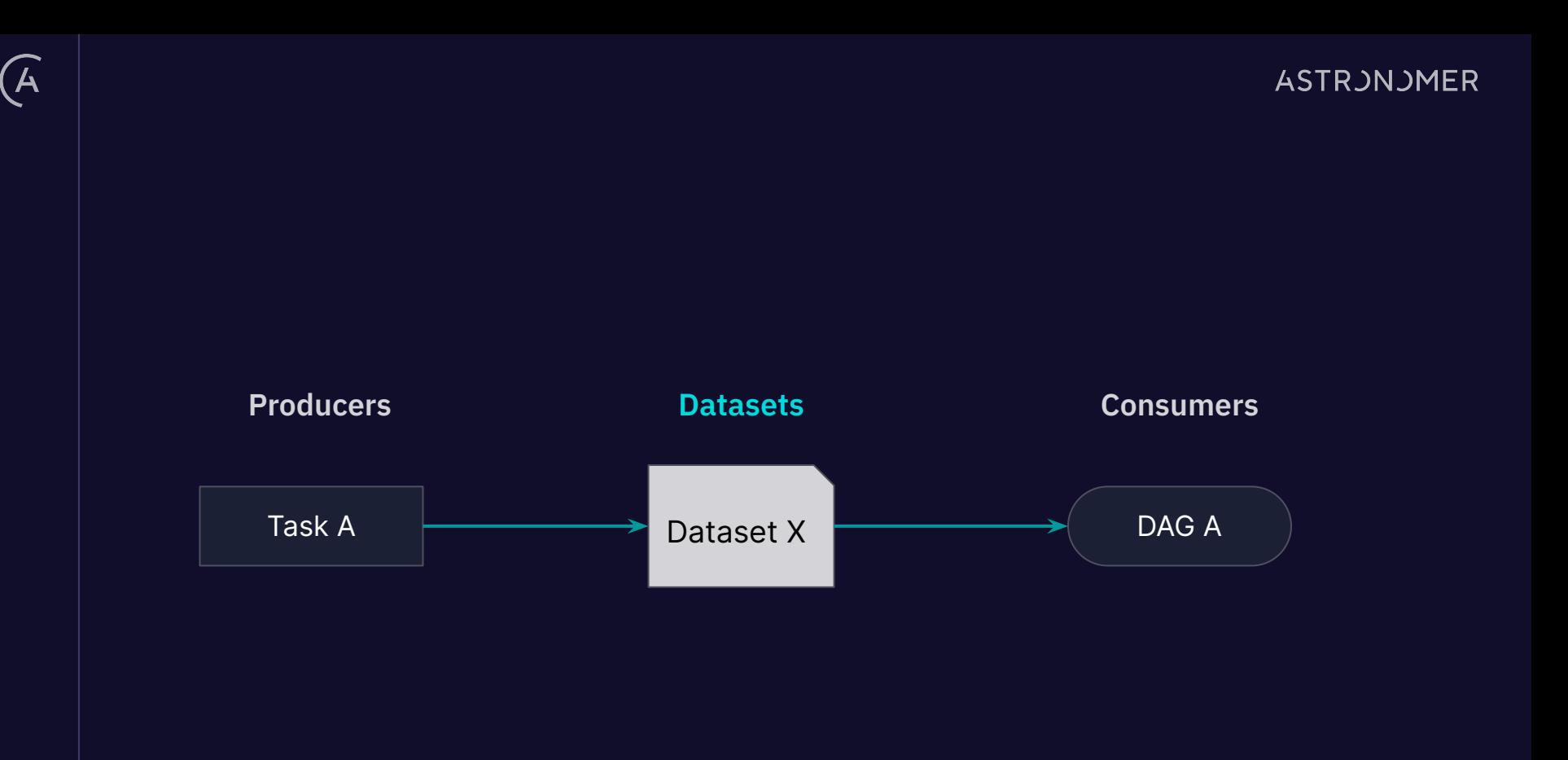

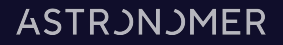

## MyOperator( outlets=[ Dataset("s3://some-bucket/file.csv") ], ...,

)

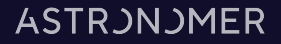

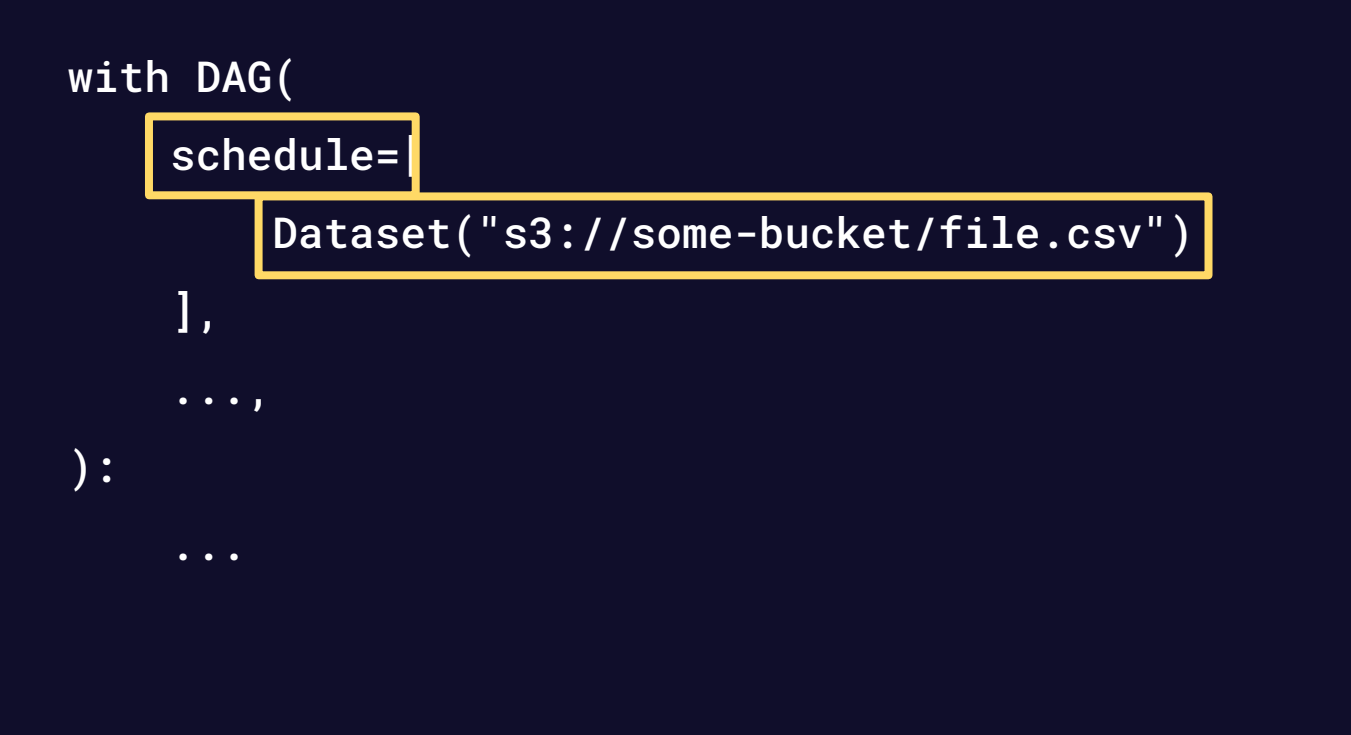

 $\overline{\mathsf{A}}$ 

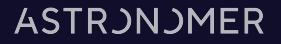

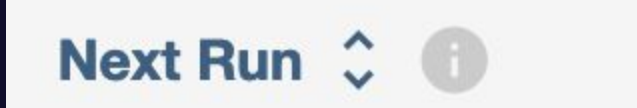

 $\widehat{\mathcal{A}}$ 

On s3://some-bucket/file.csv

**ASTRJNJMER** 

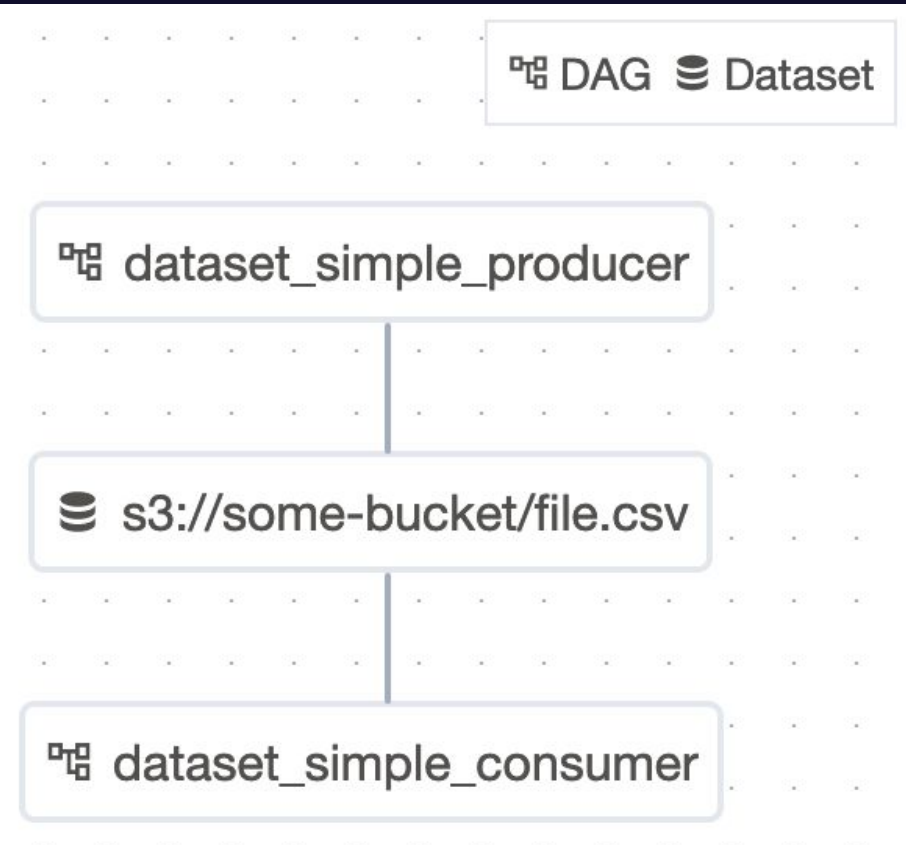

 $\widehat{A}$ 

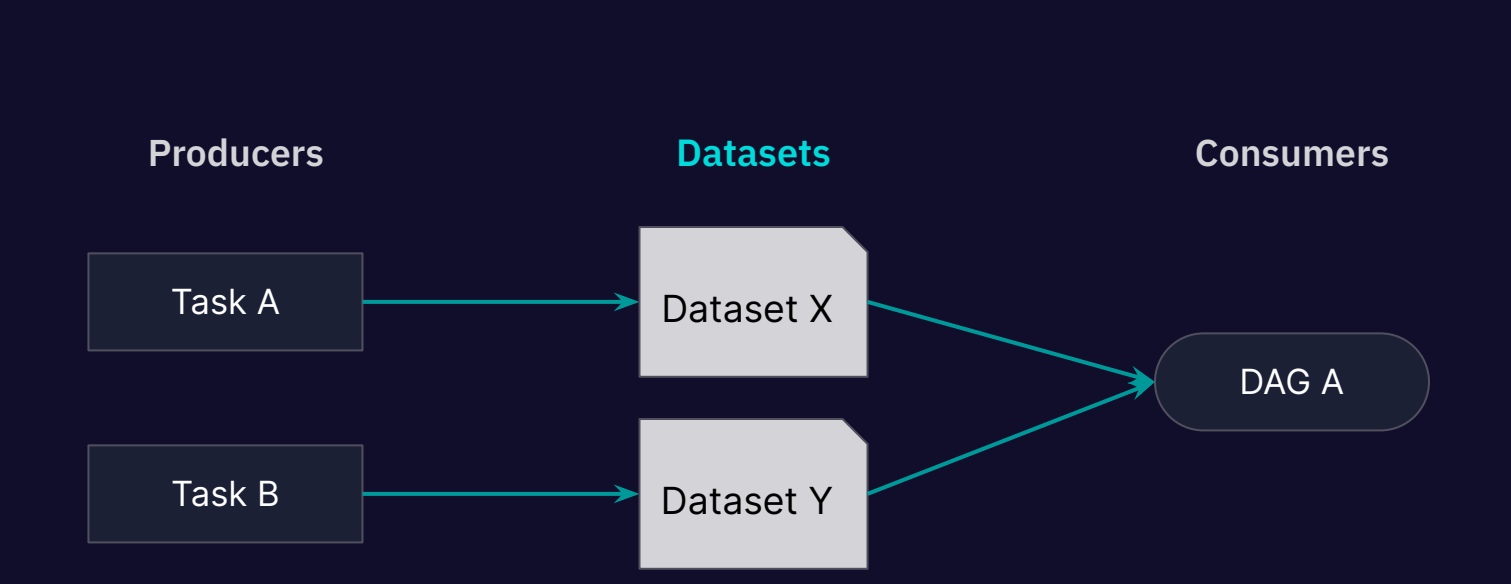

 $\widehat{\mathcal{A}}$ 

**ASTRJNJMER** 

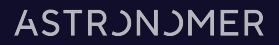

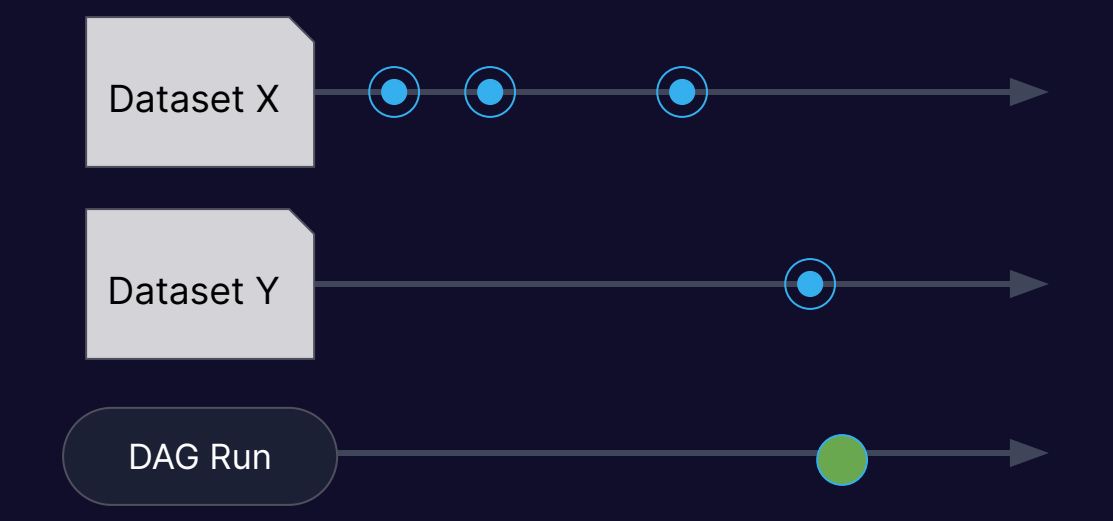

 $\widehat{A}$ 

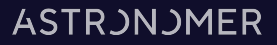

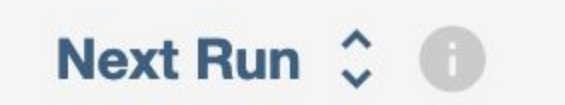

**Pending datasets:** another-dataset s3://some-bucket/file.csv

Click to see more details.

0 of 2 datasets updated

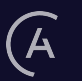

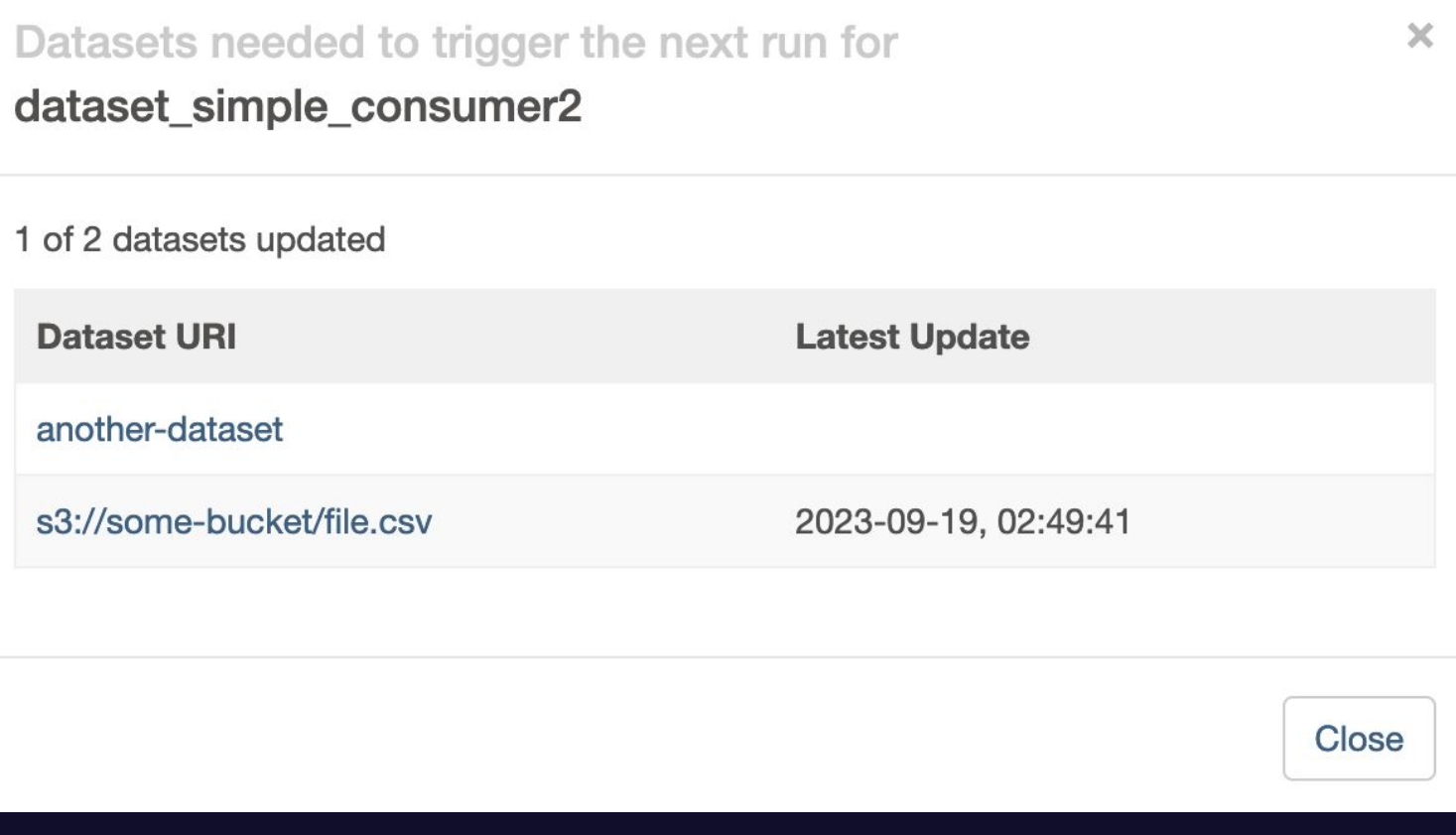

**2023** *<u>RAirflow Summit 2023</u>* 

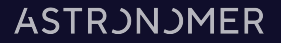

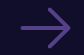

 $\widehat{\mathcal{A}}$ 

#### What can a Dataset be?

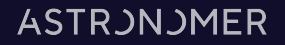

#### $\rightarrow$ Airflow 2.7

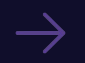

#### "Bookend" tasks (support tasks)

Cleared automatically

Teardown runs if setup ran

Teardown not considered for DAG run state

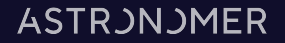

create\_cluster >> run\_query >> delete\_cluster

create\_cluster >> run\_query

run\_query >> delete\_cluster.as\_teardown(setups=create\_cluster)

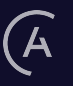

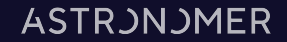

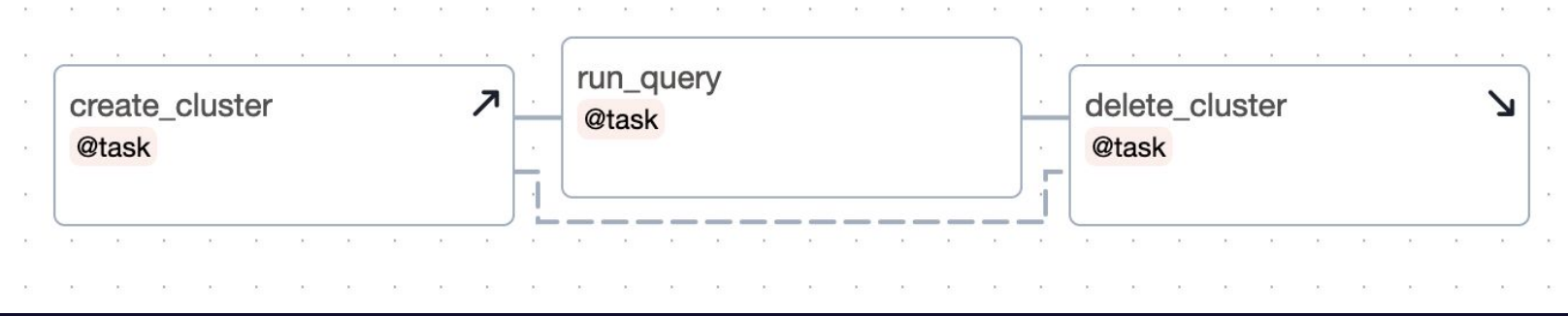

**ASTRJNJMER** 

#### Teardown always runs

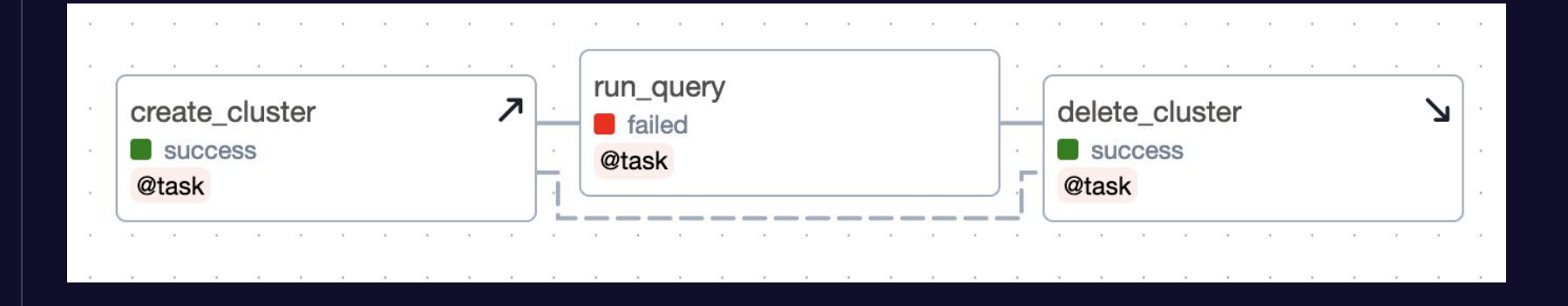

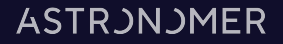

#### **DAG Run State**

 $\mathcal{\mathcal{A}}$ 

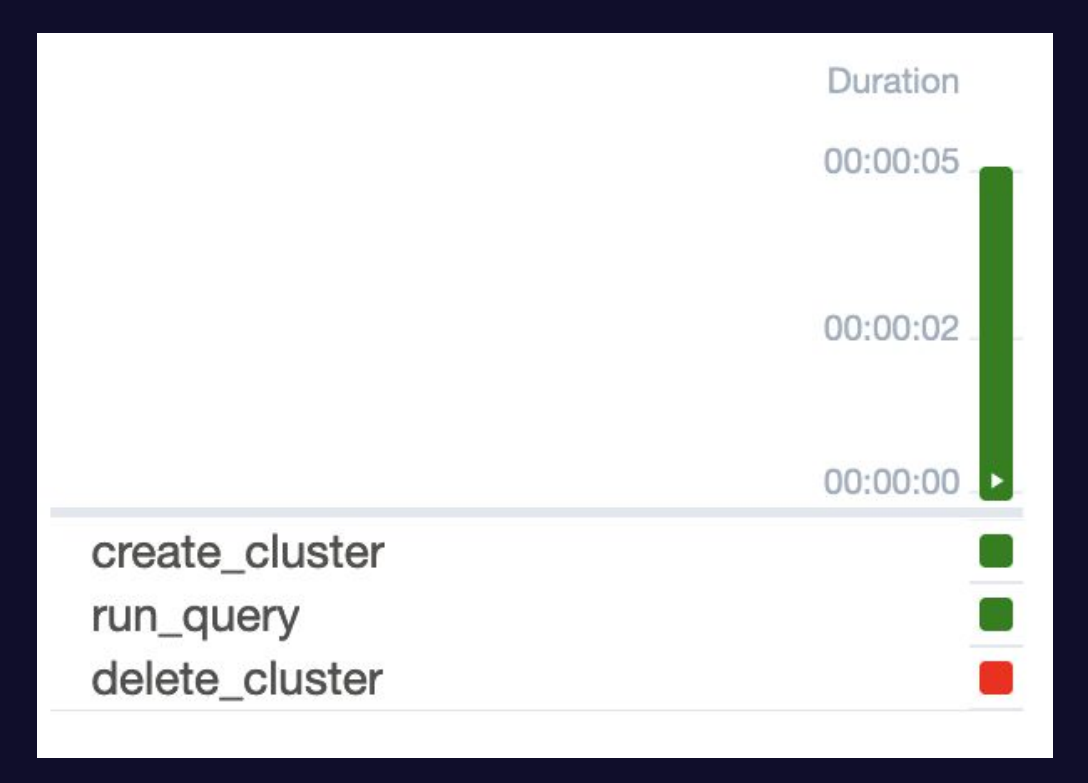

**2023** *<u>XAirflow Summit 2023</u>* 

## Clearing

 $\widehat{A}$ 

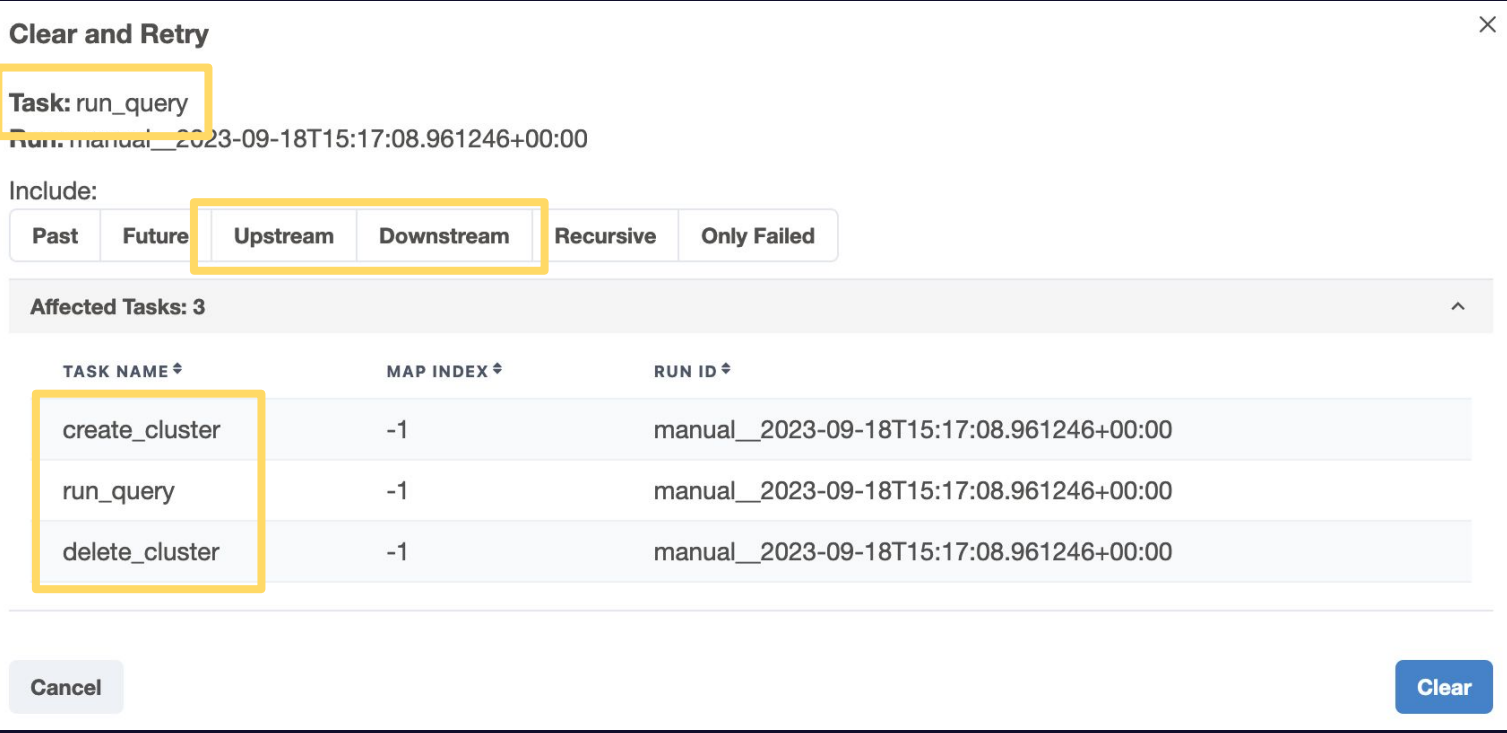

**2023** *<u>XAirflow Summit 2023</u>* 

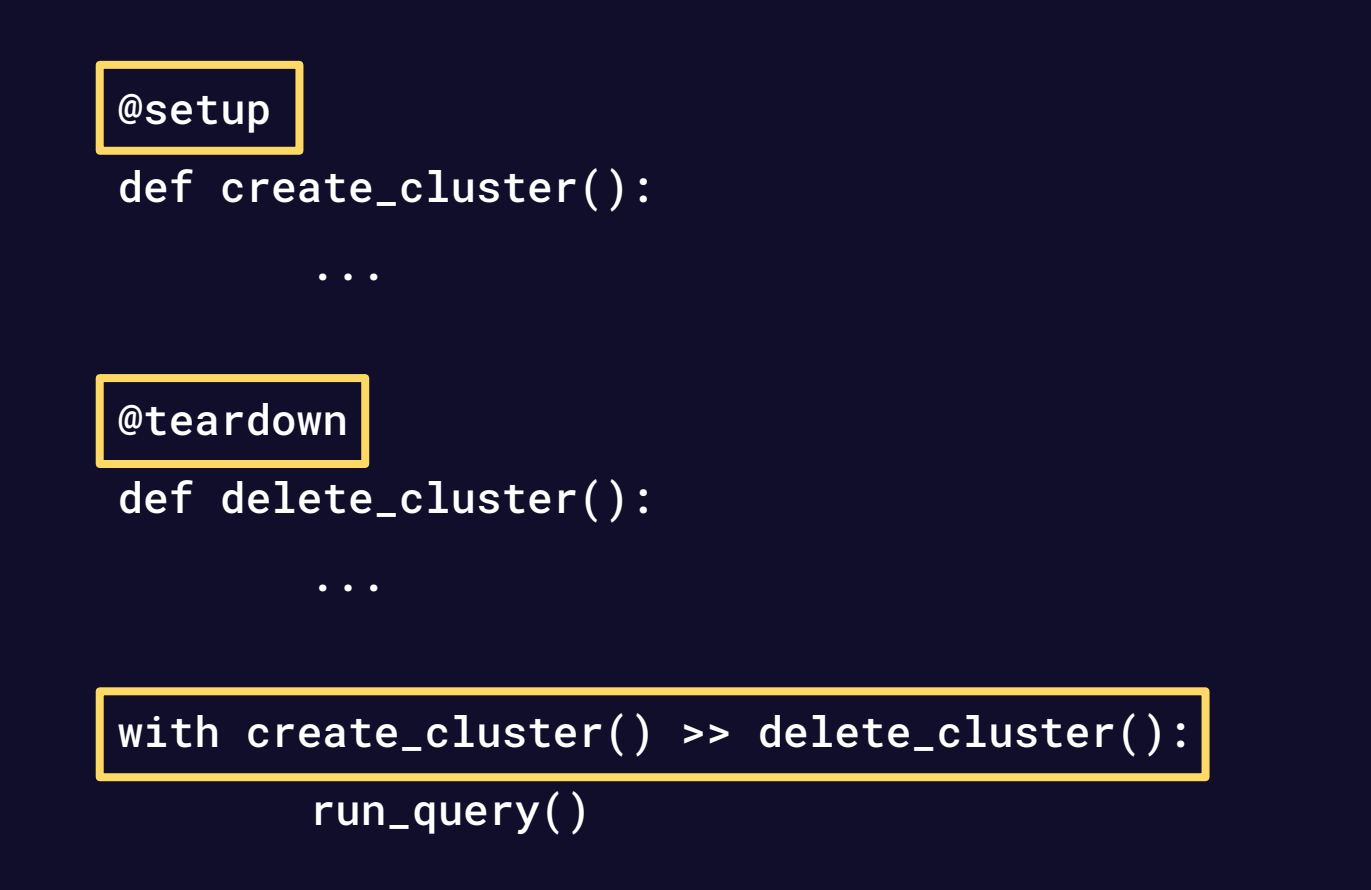

**ASTRJNJMER** 

with TaskGroup("my\_group") as tg: s1 = s1() s1 >> w1() >> t1().as\_teardown(setups=s1)

tg >>  $w2()$ 

 $\widehat{A}$ 

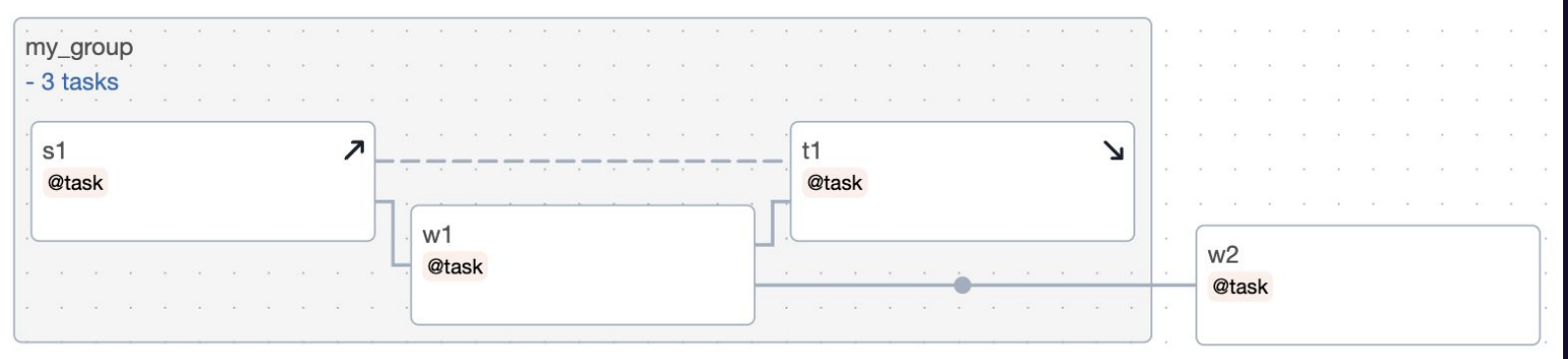

 $\widehat{A}$ 

#### **ASTRJNJMER**

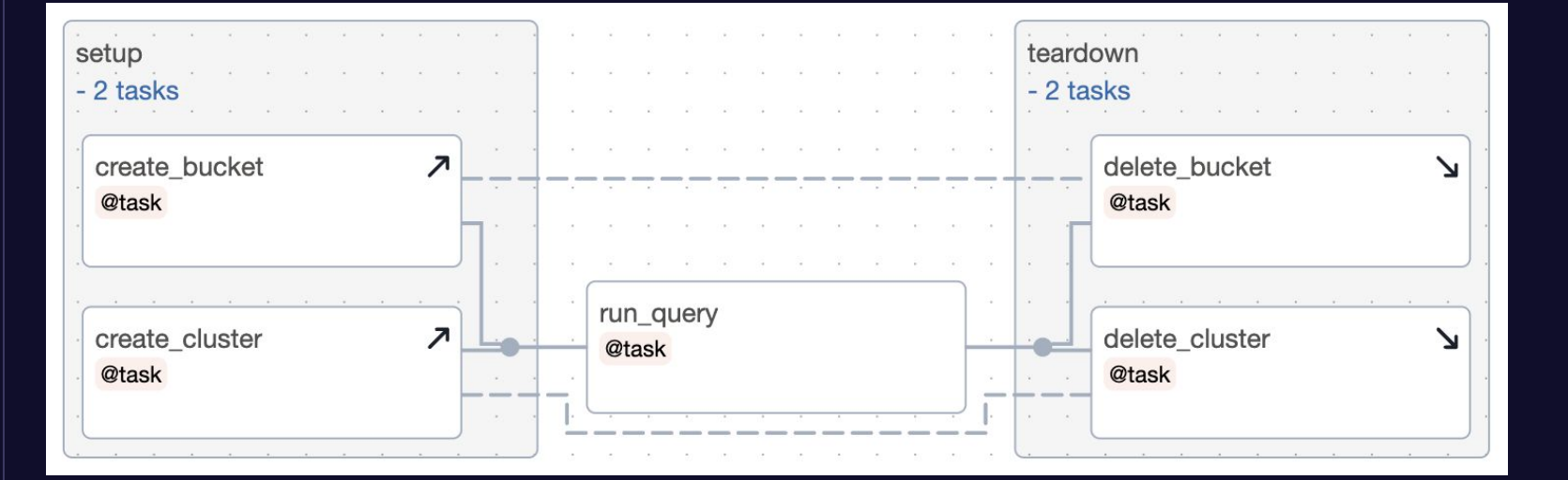

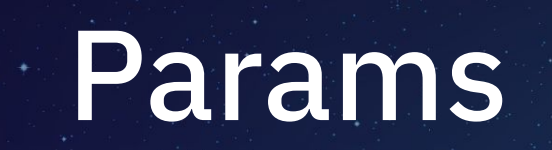

#### **Params**

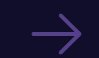

 $\widehat{\mathcal{A}}$ 

#### Provide input to runs

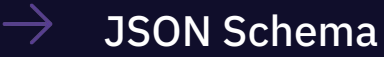

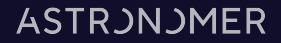

## with DAG( "some\_dag", params={ "rounds": Param(5, type="integer", minimum=3), }, ):

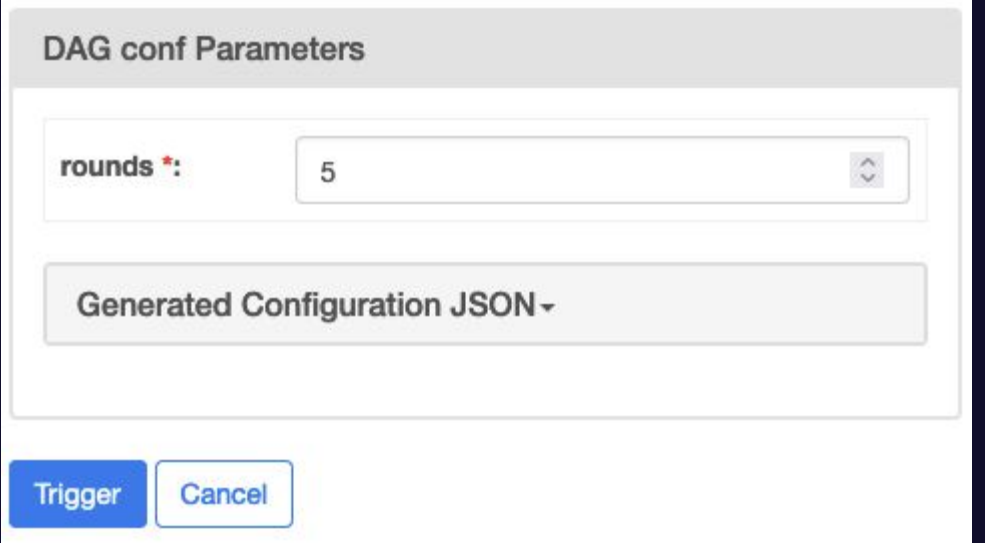

 $\widehat{A}$ 

**2023** *<u>XAirflow Summit 2023</u>* 

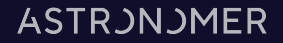

def summit (params): print(f"Doing {params['rounds']} rounds!")

PythonOperator(task\_id="summit", python\_callable=summit)

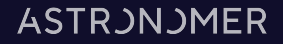

#### BashOperator(

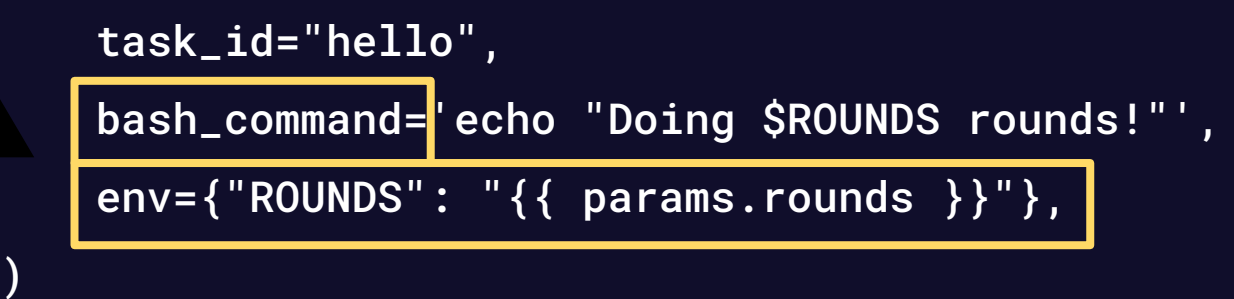

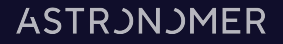

```
"branch": Param(
     default="main",
     type="string",
     title="Git Branch",
     description="The branch to deploy",
),
```
#### **ASTRJNJMER**

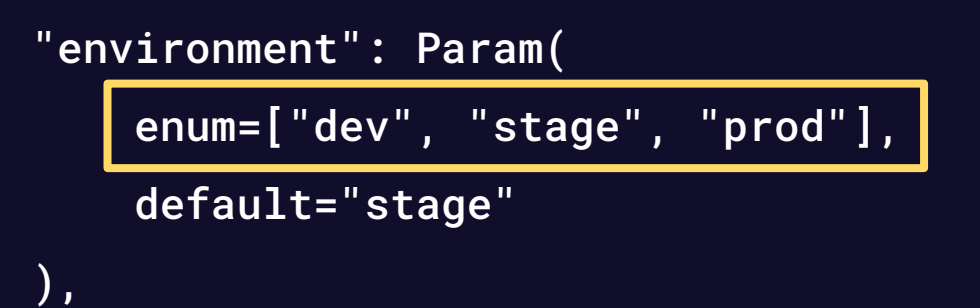

#### **ASTRJNJMER**

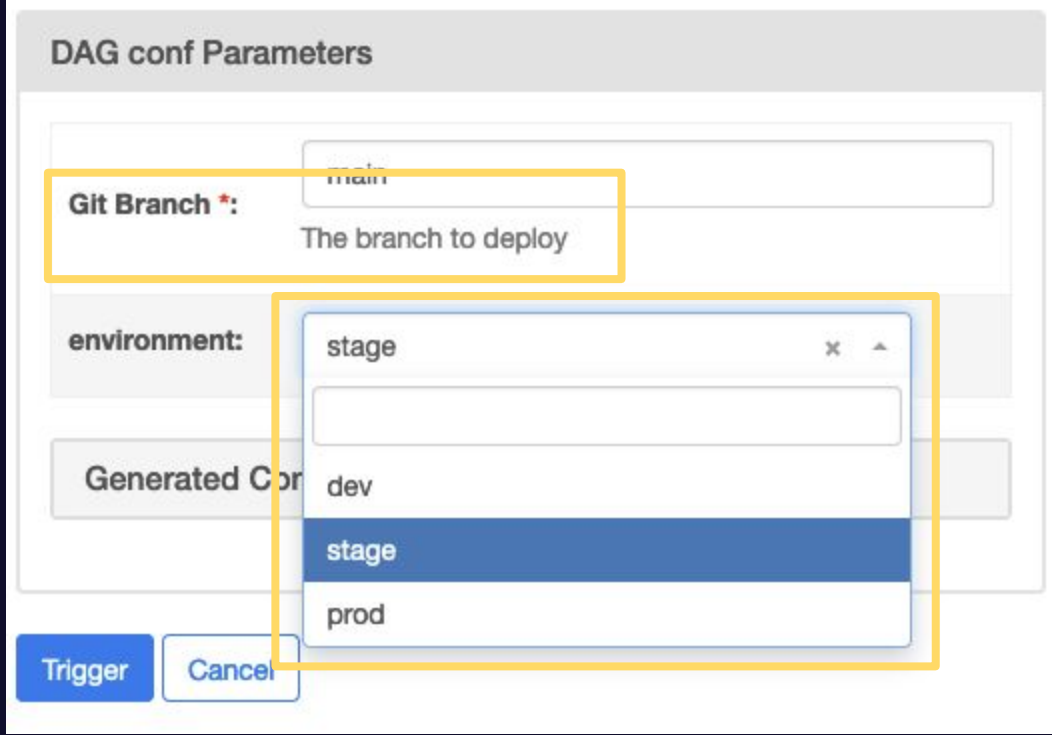

 $\widehat{A}$ 

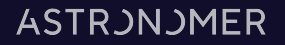

#### Get Involved!

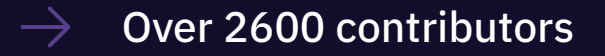

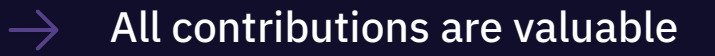

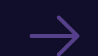

Join #development-first-pr-support on Slack

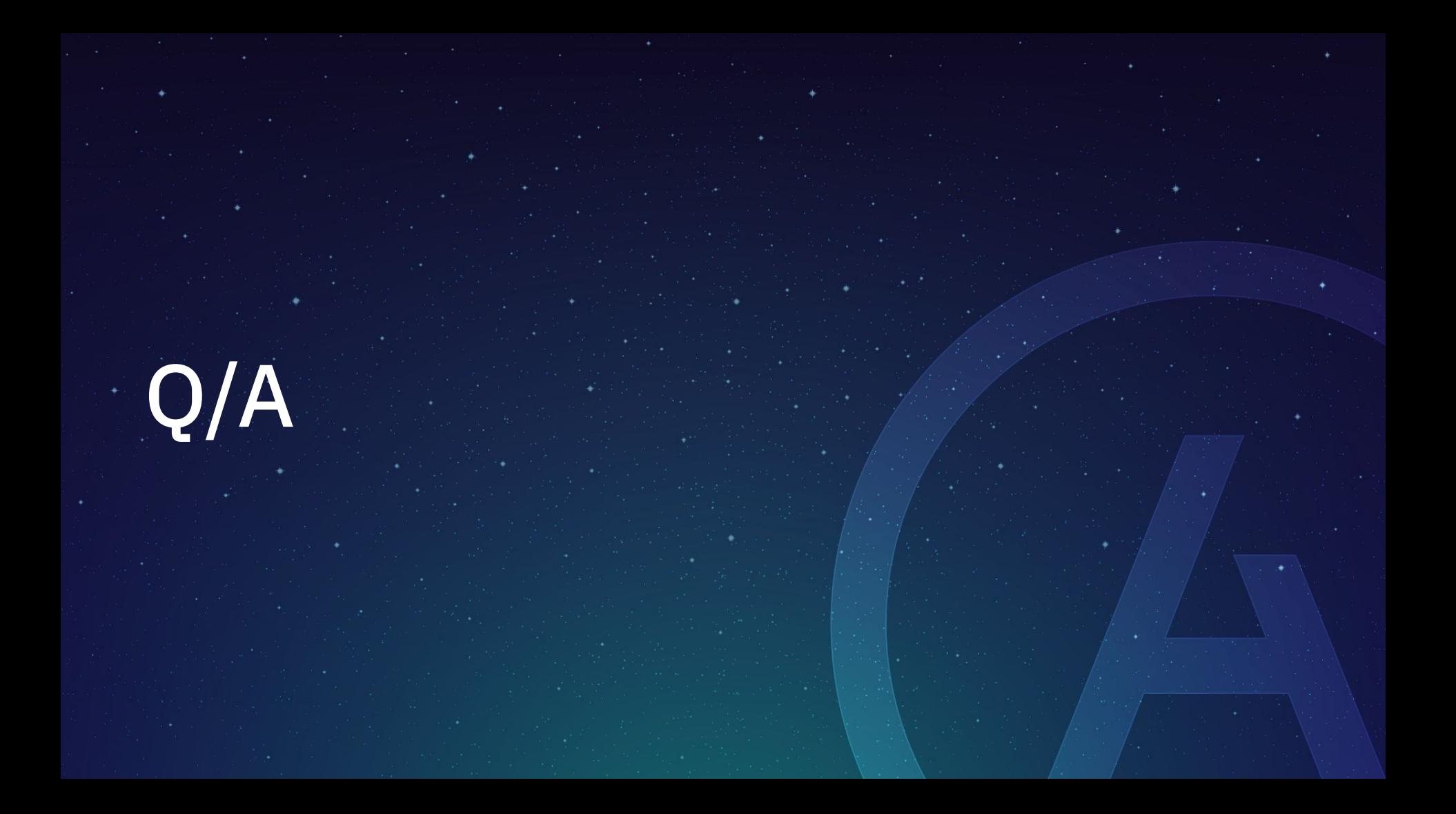